# **Patrones de Diseño**

#### Patrón estructural *Decorator*

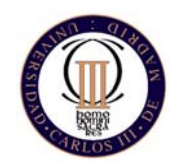

Técnicas de Programación - Curso 2008/09 (Esther Guerra Sánchez)

# *Decorator* **Propósito**

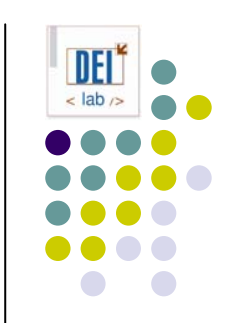

- Permite añadir responsabilidades extra a objetos concretos de manera dinámica
- Proporciona una alternativa flexible a la herencia para extender funcionalidad
- **También conocido como** *wrapper*

### *Decorator* **Motivación**

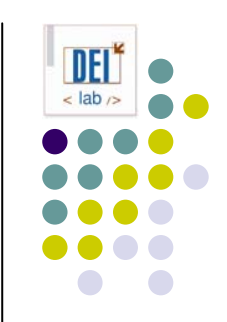

- A veces se quiere añadir funcionalidad a un objeto concreto, no a una clase entera
- Ej: Un toolkit para GUIs proporciona soporte para añadir marcos, barras de desplazamiento... a componentes
- **Solución:** 
	- $\bullet$ Herencia: no es flexible, la funcionalidad se añade estáticamente
	- $\bullet$  Definir una clase "decoradora" que envuelve al componente, y le proporciona la funcionalidad adicional requerida: más flexible, transparente al cliente, se pueden anidar decoradores

### *Decorator* **Estructura**

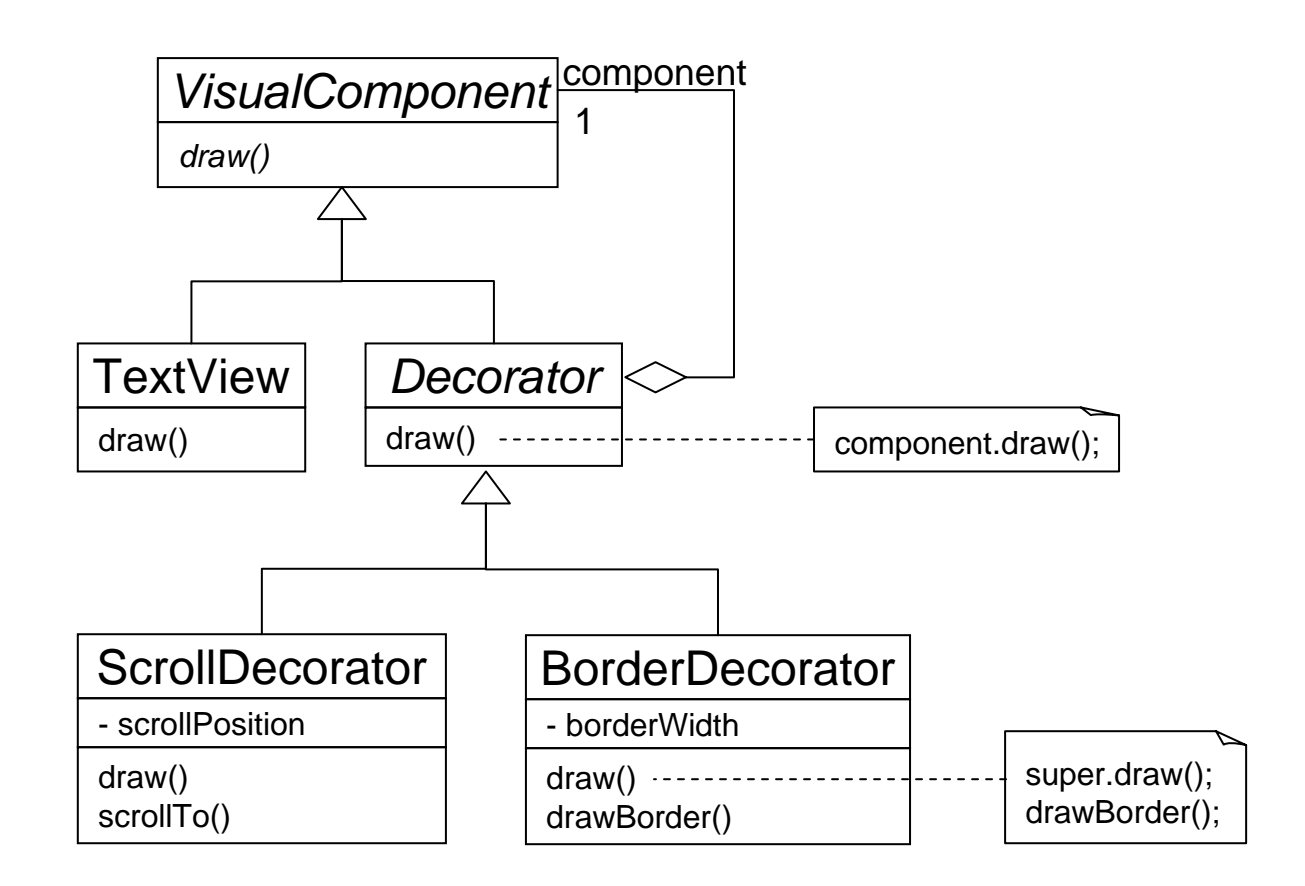

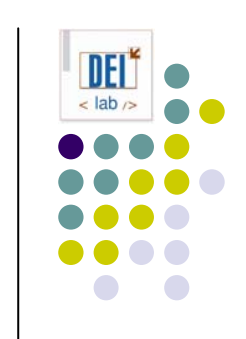

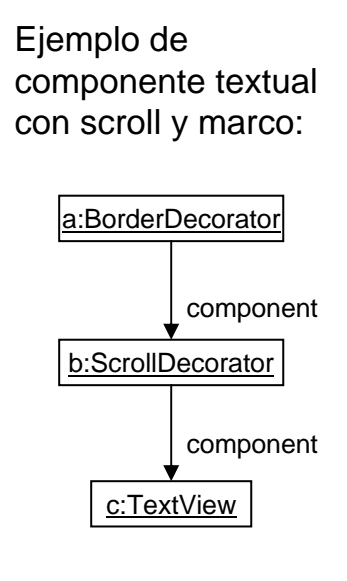

# *Decorator* **Aplicabilidad**

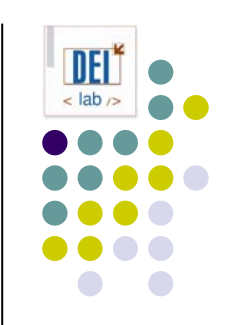

- z Usa el patrón *Decorator*:
	- Para añadir responsabilidades a objetos concretos de manera dinámica y transparente, esto es, sin afectar a otros objetos
	- $\bullet$ Para responsabilidades que se pueden añadir y quitar
	- Cuando la herencia sea impracticable, porque implique crear múltiples subclases para todas las combinaciones posibles (ej. *TextViewScroll*, *TextViewScrollBorder*, ...)

### *Decorator* **Estructura**

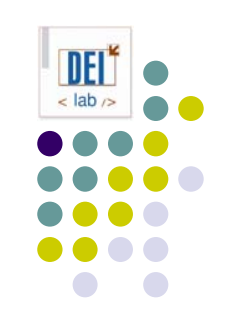

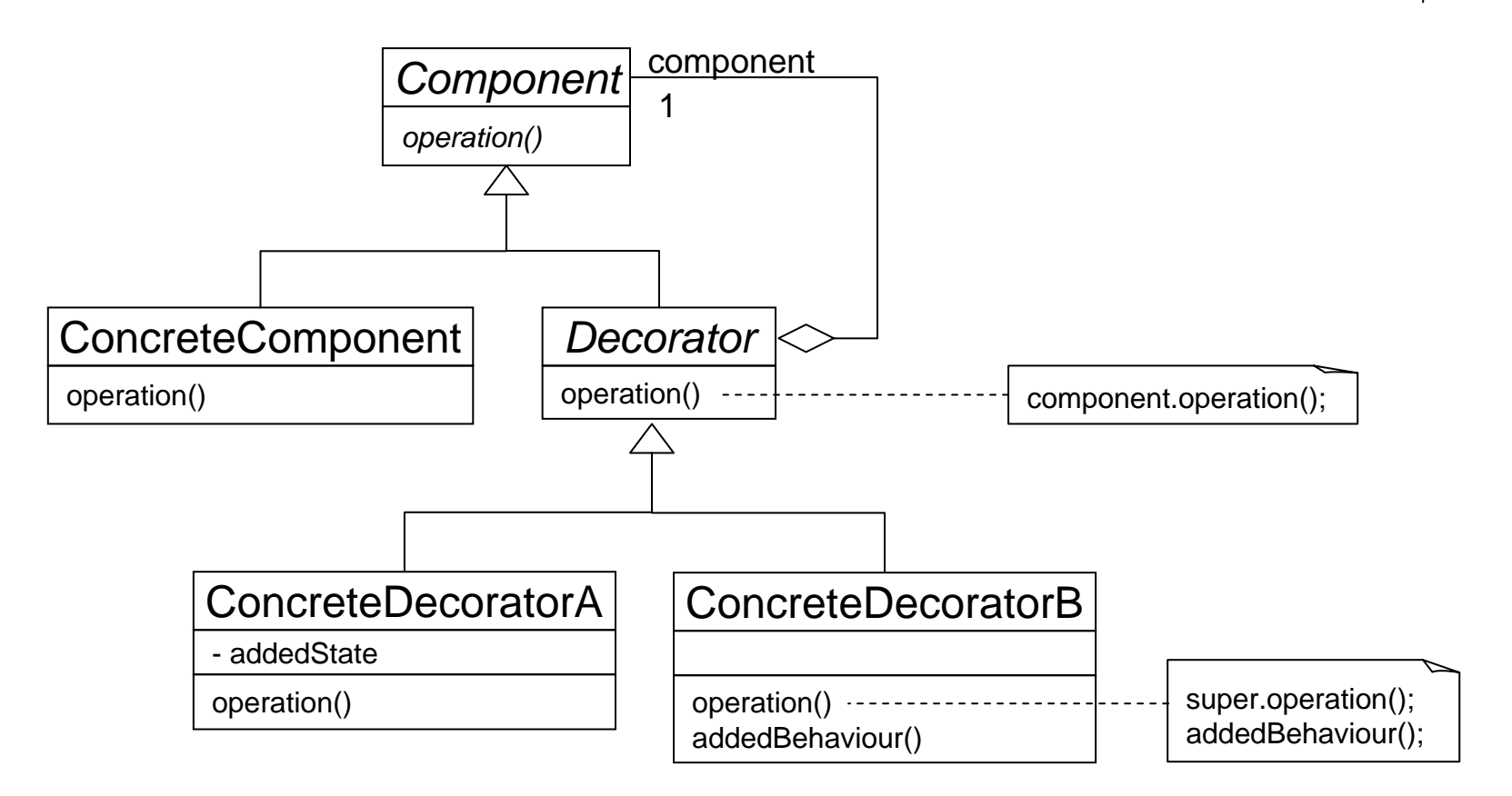

### *Decorator* **Participantes**

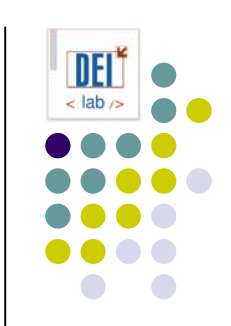

- **Component** (*VisualComponent*): define la interfaz de los objetos a los que se puede añadir responsabilidades de manera dinámica
- z **ConcreteComponent** (*TextView*)*:* define un objeto al que añadir responsabilidades de manera dinámica
- **Decorator**: mantiene una referencia al objeto componente y define una interfaz conforme a la del componente
- z **ConcreteDecorator** (*BorderDecorator*, *ScrollDecorator*): añade responsabilidades al componente al que referencia

### *Decorator* **Colaboraciones**

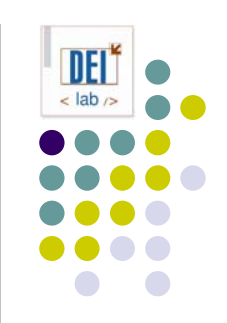

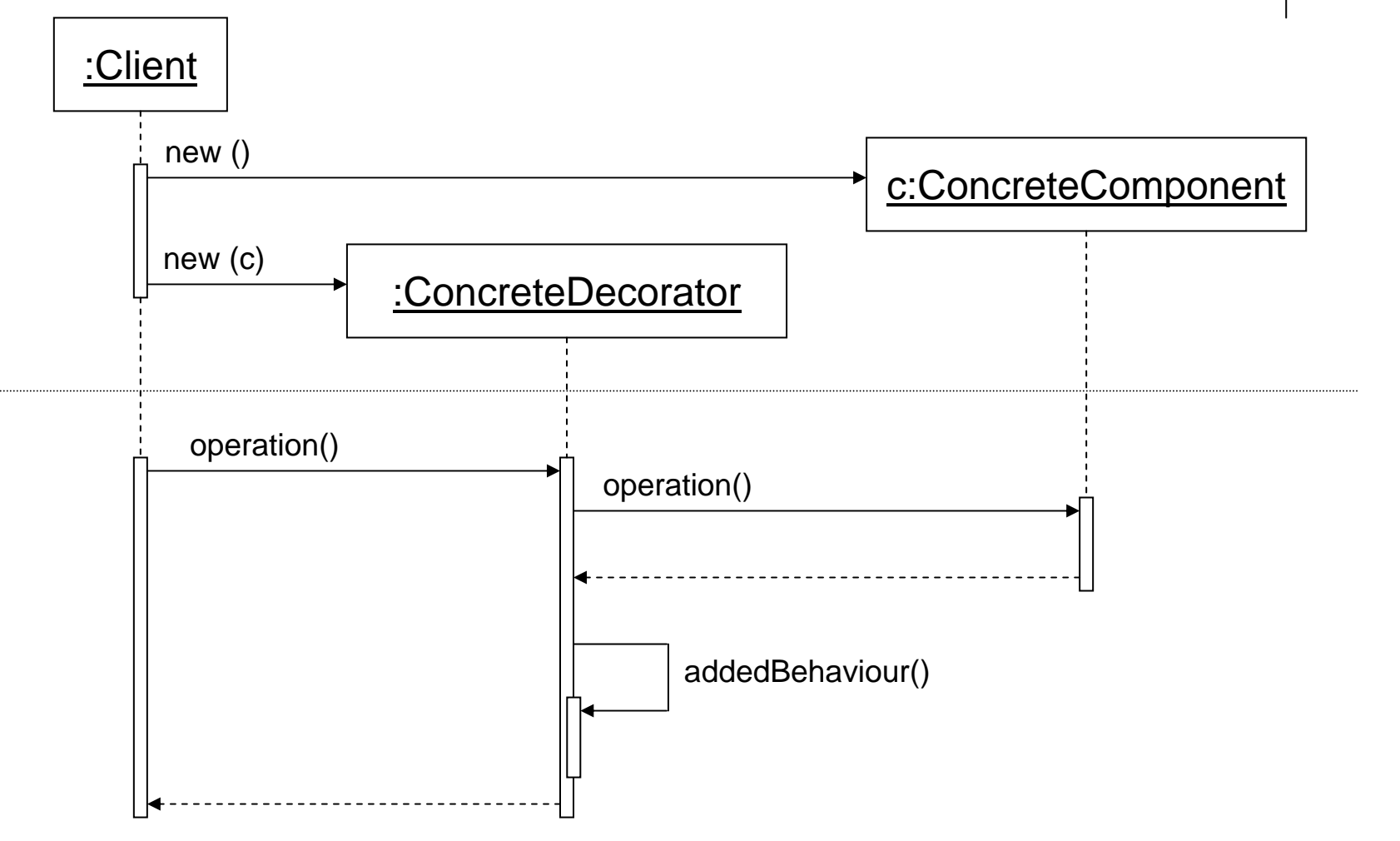

#### *Decorator* **Consecuencias**

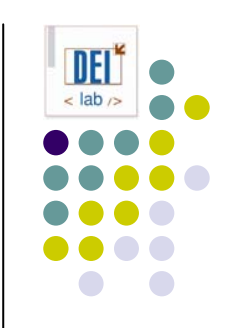

- Es más flexible que la herencia estática
	- $\bullet$ Las responsabilidades se añaden y eliminan dinámicamente
	- $\bullet$ Facilita definir una propiedad varias veces (ej. doble marco)
- Evita que las clases más altas en la jerarquía estén demasiado cargadas de funcionalidad y sean complejas
	- $\bullet$ No hay precio que pagar por propiedades que no se usan
	- $\bullet$ Facilita la definición de nuevos decoradores
- Un decorador y el componente al que se refiere no son idénticos (esto es, tienen distinto identificador)
- Provoca la creación de muchos objetos pequeños parecidos y encadenados, complicando la depuración

### *Decorator* **Implementación**

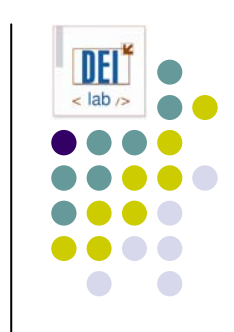

- O Un componente y su decorador deben compartir la misma interfaz
- O Se puede omitir la clase abstracta *Decorator* si sólo se va a definir una responsabilidad
- $\bullet$  Mantener una clase *Component* ligera (definición de la interfaz, no almacén de datos). En caso contrario se incrementa la probabilidad de que las subclases hereden características que no necesitan
- z ¿Cuál es la diferencia entre *Decorator* y *Strategy*?
	- $\bullet$ Strategy: accedo al componente, el componente cambia
	- $\bullet$ Decorator: accedo al decorador, el componente no cambia

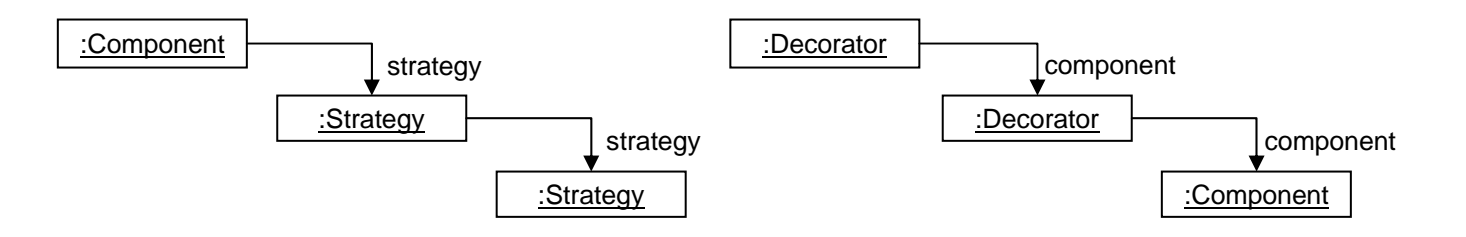

# *Decorator* **Código de ejemplo**

```
public interface VisualComponent { // component
   public void draw();
}
public class TextView implements VisualComponent { // concrete component
   public void draw () { ... }
}
public abstrac class Decorator implements VisualComponent { // decorator
   protected VisualComponent component;
   public Decorator (VisualComponent vc) { _component = vc; }
  public void draw () { _component.draw(); }
}
public class BorderDecorator extends Decorator { // concrete decorator
   public BorderDecorator (VisualComponent vc) { super(vc); }
   public void draw() {
      super.draw();
      drawBorder();
   }
  public void drawBorder() { ... }
}
public class Test { // client
  public static void main (String args[]) {
      VisualComponent vc = new BorderDecorator(new TextView());
      vc.draw();
   }
}
```
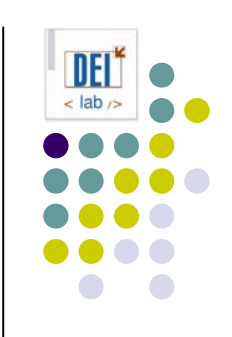